Access (4) PDF

https://www.100test.com/kao\_ti2020/645/2021\_2022\_\_E8\_AE\_A1\_ E7\_AE\_97\_E6\_9C\_BA\_E4\_c97\_645956.htm

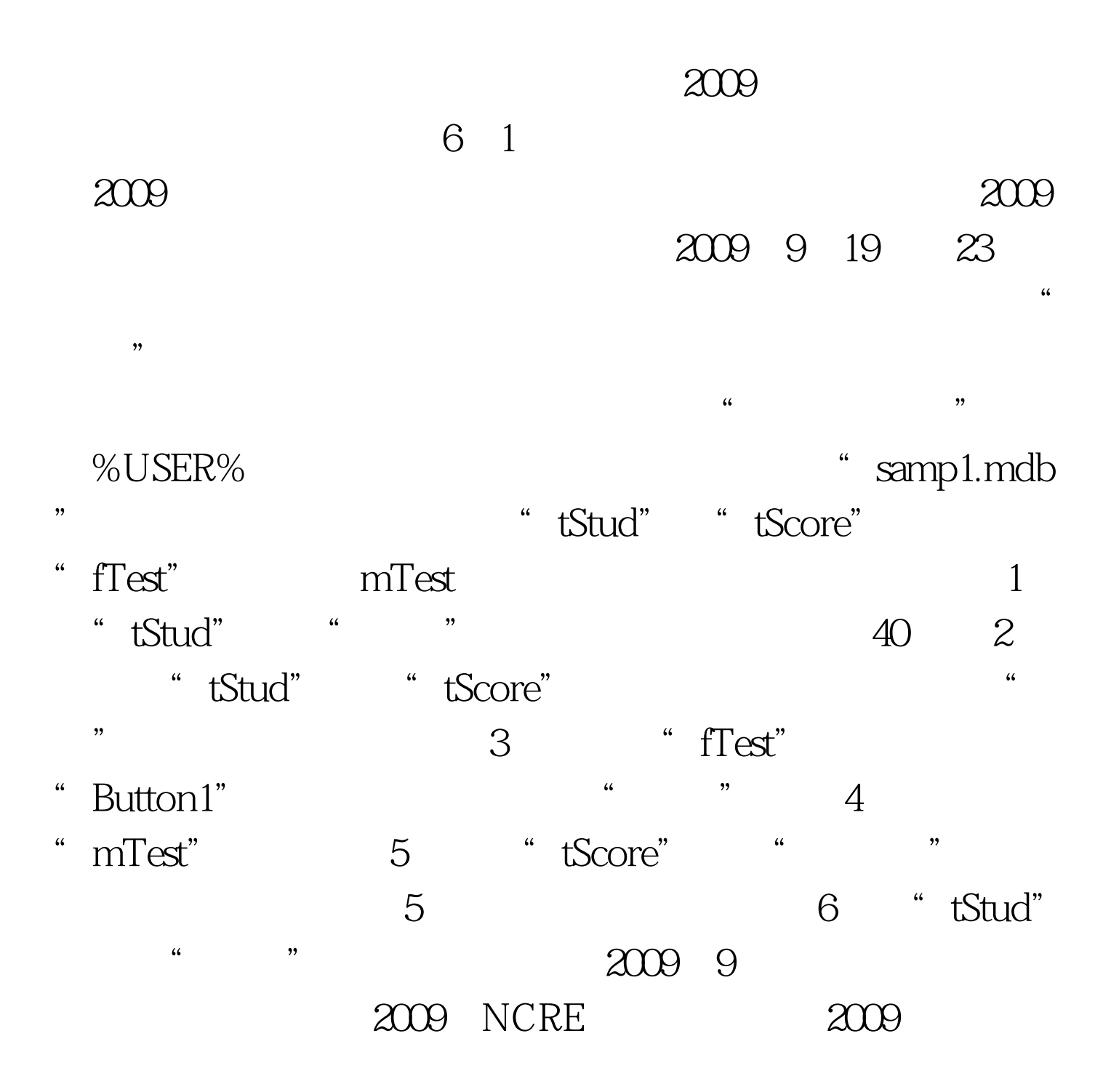

 $100T$ est www.100test.com

 $\approx$  2009  $\approx$  2009  $\approx$  2009  $\approx$  2009  $\approx$